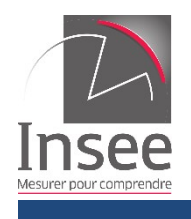

**June 2020**

1

# **Accessing time series**

# **through a web service**

# **according to the SDMX standard**

**v 2.2**

## Contents

## **Release history**

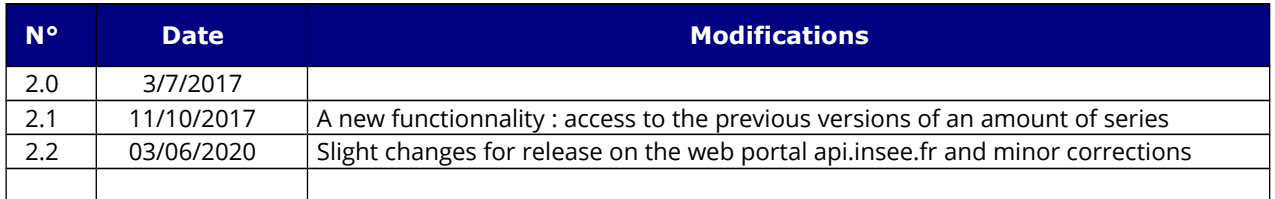

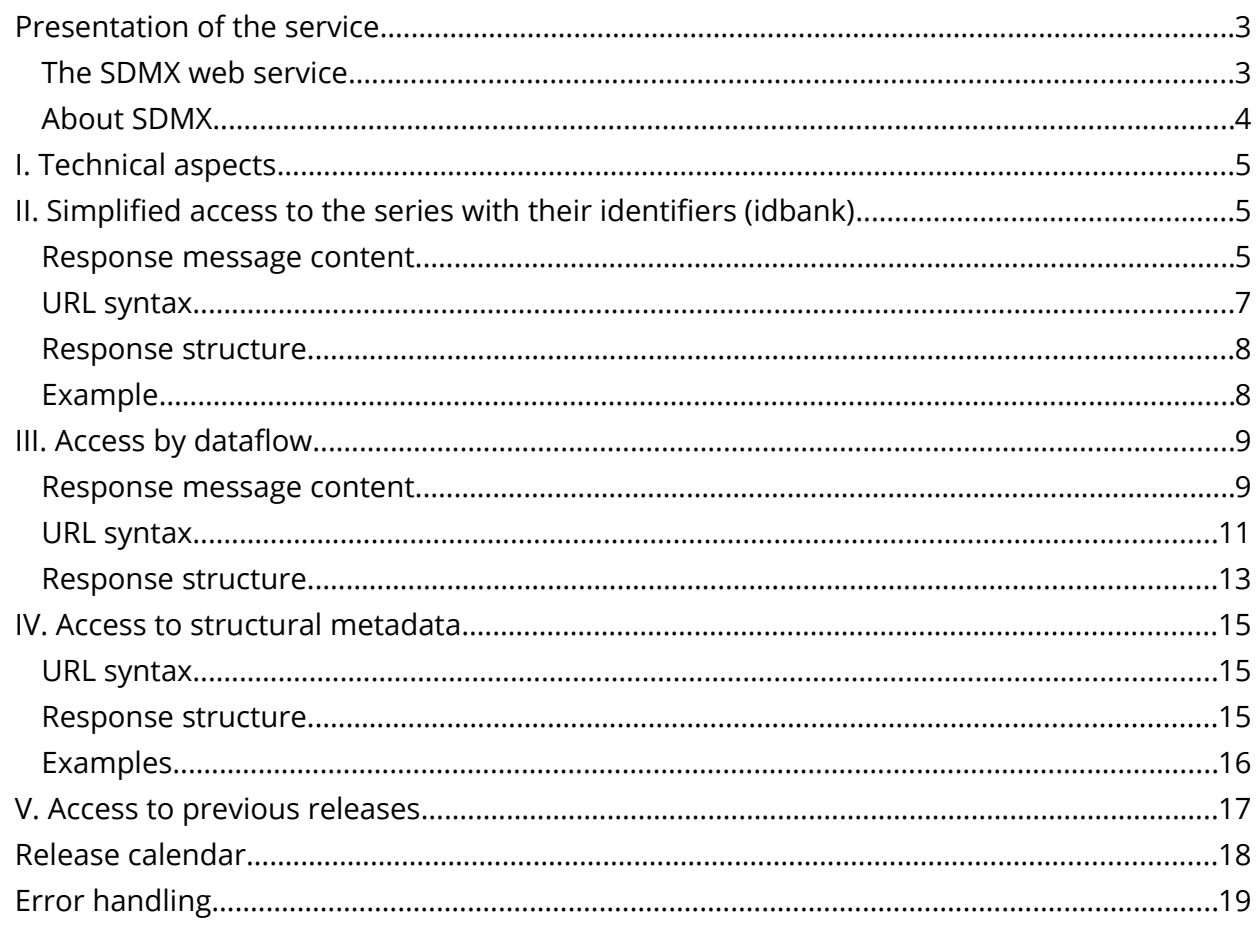

## <span id="page-2-1"></span>Presentation of the service

This REST web service allows to access in a structured way to the time series provided by the Insee web site It meets the SDMX standards. This web service is available through two ways:

- directly from <u>https://bdm.insee.fr</u>. The service is only reachable through an HTTPS request ;
- by the Insee's API portal, available at [https://api.insee.fr,](https://api.insee.fr/) with required sign in.

In the rest of this document, requests will start with https://bdm.insee.fr/series/sdmx[/](https://bdm.insee.fr/series/sdmx/) to enable a direct illustration with concrete examples. When using through the API portal, the instructions to be used are after those after this URL. For instance, when looking for a series through its identifer:

#### Direct HTTPS request

#### <https://bdm.insee.fr/series/sdmx/> **data/SERIES\_BDM/idbanks** ?optionalparameters

#### From the "Console de l'API" webpage on api.insee.fr

/data/SERIES\_BDM/{idbanks} GET Accès aux séries par leur idbank

The series set includes various statistical indicators (short-term, structural, specific, ...) related to France or its regions and particularly time series. An indicator can be split into many basic series, corresponding to all possible crossings of variables. For example, 50 economic activities x 2 frequencies [monthly and quarterly] x 2 adjustments [raw and seasonally adjusted] = 200 diferent series.

Each time series contains the latest observation but also historical data, with a diferent anteriority depending on the nature of the indicators.

#### <span id="page-2-0"></span>The SDMX web service

- allows to retrieve:
	- time series data
	- structural metadata describing the characteristics of the series
	- the release calendar of indicators
- is free of charge
- limits the amount of data that can be retrieved in a single request, so as not to overload the server and penalise other users

**June 2020**

Data can be quickly requested using the simplified access to the series with their identifiers. This feature requires to get the series identifers (idbank) from INSEE website. It is recommended for retrieving a limited number of series and/or series from diferent thematic dataflows.

When the user wishes to extract detailed and well-structured data for an indicator, predefined thematic groups are available.

For some specific series (selected for their popularity, or concerning contract escalations), an access to the previous releases is provided.

#### <span id="page-3-0"></span>About SDMX

The Statistical Data and Metadata eXchange (SDMX) initiative is sponsored by seven international organisations in order to provide standards for the exchange of statistical information.

The [SDMX 2.1](http://sdmx.org/?page_id=5008) specification supplies a complete and accurate norm to structure statistical data and metadata, and a description of REST web services for accessing them: It will be respected as far as possible.

Eurostat provides a simple description of this standard <http://ec.europa.eu/eurostat/web/sdmx-web-services/sdmx>and comprehensive guides to learn how to use it:

https://webgate.ec.europa.eu/fpfis/mwikis/sdmx/index.php/Main\_Page

The implemented SDMX objects that can be collected through this web service are:

- **Dataset:** set of data, organised according to a predefined structure
- **Data Structure Definition (DSD)**: metadata describing the structure and organisation of a dataset, the statistical concepts and the codelists used within it
- **Concept Scheme**: list of the concepts used by the DSDs
- **Codelist**: predefned list of codes (id + name) from which some statistical concepts take their values
- **Dimension**: identifies the time series in a dataset by combining concepts and codelists
- **Attribute**: gives additional information about the series or the observations, but do not afect the dataset structure itself
- **Dataflow:** structure for classifying the datasets
- **Category Scheme:** dataflows sorting tree

## <span id="page-4-2"></span>I. Technical aspects

The needed information can be retrieved from this web service with HTTPS GET requests only. The response message format will be SDMX-ML version 2.1, which depends on the requested resource:

- data: *StructureSpecifccData* or *GenericcData*
- structural metadata: *Structure*
- release calendar: *RSS 2.0*

These formats are briefy described in the next sections, detailed information is available in the standard technical specification [\(section 3\)](http://sdmx.org/?page_id=5008).

When several formats are possible for a single resource, a choice can be made with content negotiation (using HTTP request header *Accept*).

HTTP response compression will be achieved if the client requests for it (header *Accept-Encoding: gzip*).

In case of client error (bad syntax for example) or server error (database unavailable for example), a SDMX response error message will be sent with a specific HTTP status code.

## <span id="page-4-1"></span>II. Simplified access to the series with their identifiers (idbank)

<span id="page-4-0"></span>Response message content

Ten attributes describe the time series:

IDBANK

**attribute id description format**

9 digits: 000639196

numerical identifer

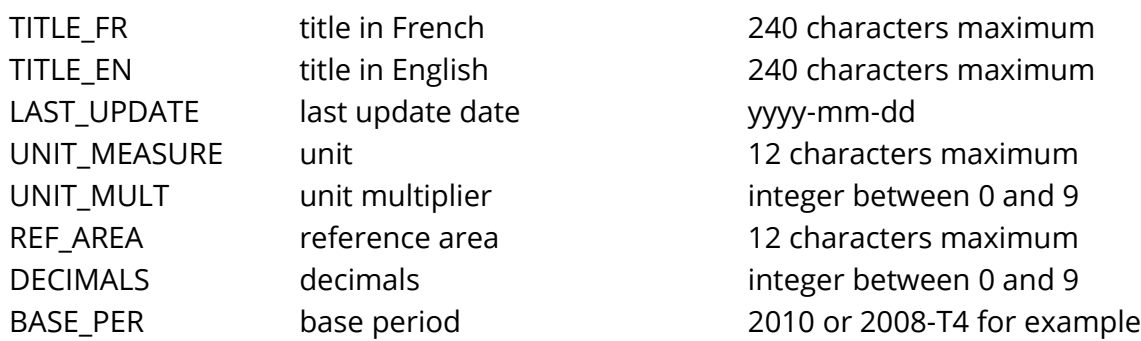

The BASE\_PER attribute is optional and is only displayed when not null. The nine other ones are always present in the response.

Seven characteristics describe the observations:

\* Time period (marked as TIME\_PERIOD) has a diferent format depending on the series frequency (YYYY stands for the year and n the period number) :

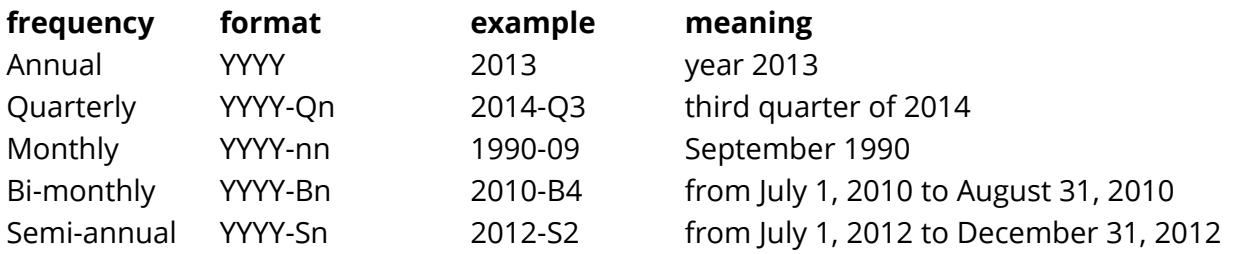

\* The OBS\_STATUS attribute is always present and explains the status of the observation, with diferent values:

- A: final data
- P: provisional
- SD: semi-final
- R: revised
- E: estimated
- O: missing

\* The OBS\_QUAL attribute is always present and explains the quality of the observation, with the following:

- E: estimated
- P: provisional
- SD: semi-final

- DEF: final data
- $-$  F : forecast

\* The OBS\_CONF attribute is optional and explains the confdentiality status of the data with the following values :

- C : confidential
- O : covered by statistical confidentiality

\* The OBS\_REV attribute is optional and explains the status of the revisions with the following value :

₋ 1 : revision

\* The DATE JO attribute is optional, and added when an observation is released in the Official Journal of French Republic ( journal-officiel.gouv.fr). It follows the format "yyyy-mm-dd", such as "2016-04-14".

#### Observation value

The observations are shown in anti-chronological order, the most recent ones listed first.

A dot is used as decimal mark, and there is no thousands separator: OBS\_VALUE="1346.4" for example.

When the value is missing, OBS\_VALUE="NaN" (« Not a Number ») is displayed.

#### <span id="page-6-0"></span>URL syntax

The HTTP request for accessing the data through the series identifiers follows the pattern: https://bdm.insee.fr/series/sdmx/data/SERIES\_BDM/idbanks?optionalparameters

The *idbanks* part consists of a list of 9-digit identifiers separated by the « + » character, such as « 001565183+001690224+000067677 ».

It is not possible to retrieve more than 400 series in a single request.

The optional parameters are used to limit the amount of data sent back for each series. If they are not specifed, all available values are displayed. The usable parameters are the following:

- **startPeriod**: beginning of the reporting period: 2001, 2010-Q3, 1990-09, …
- **endPeriod**: end of the reporting period: 2014, 2013-S2, …
- **frstNObservations**: integer N allowing to get the N oldest values of the series
- **lastNObservations:** integer Nallowing to get the N most recent values of the series

The client can select the output format by content negotiation, using the *Accept* header value in his https request. The two possible values are the following:

- application/vnd.sdmx.structurespecificdata+xml;version=2.1: StructureSpecificData format
- application/vnd.sdmx.genericdata+xml;version=2.1: GenericData format

The StructureSpecificData format, more lightweight, is advised to access the series with their idbank. The GenericData format can also be requested, it is described in the next section [ac](#page-8-1)[cess to the series by group.](#page-8-1)

By default, the response will use the StructureSpecifcData format.

#### <span id="page-7-1"></span>Response structure

The SDMX message includes a header (XML element <Header>) before the data providing general information about the service.

In the StructureSpecifcData format, each time series is presented in a <Series> element with multiple XML attributes corresponding to the idbank and the characteristics of the series. It has n children <Obs> with XML attributes TIME\_PERIOD, OBS\_VALUE, OBS\_STATUS OBS\_TYPE, OBS\_QUAL and potentially OBS\_REV, OBS\_CONF and DATE\_JO.

#### <span id="page-7-0"></span>Example

The following URL provides data since 2010 for the 3 series 001565183, 001690224 and 000067677:

https://bdm.insee.fr/series/sdmx/data/SERIES\_BDM/001565183+001690224+000067677?  [startPeriod=2010](https://bdm.insee.fr/series/sdmx/data/SERIES_BDM/001565183+001690224+000067677?startPeriod=2010)

## <span id="page-8-1"></span>III. Access by dataflow

In the SDMX information model, data are presented in a dataflow. Each time series is identifed by crossing several dimensions, it can have many attributes and it contains a list of observations. These observations are composed of a value, a date and attributes.

Therefore, a dataflow is closely linked to a Data Structure Definition (DSD): this structure defnes the dimensions and the mandatory or optional attributes used in the datafow. The access to the diferent available structures (including the DSDs) is described in the next section.

It is not possible to retrieve more than 2000 series in a single request. Most of the datafows have fewer than 2000 series. For large dataflows with more than 2000 series, the client will choose a criterion [\(key part of the request\)](#page-10-0) to cut the dataflow.

For requests leading to more than 2000 series, the response is an error message: "this request is to big".

#### <span id="page-8-0"></span>Response message content

For time series there is one DSD for each dataflow, it is formed with the following components:

- the dimensions are equivalent to the diferenciation criteria
- the attributes of the series correspond to some of their characteristics
- the attributes of the observations are the status of the data (definitive, provisional, …), its quality status, its type and potentially its revised or confdential status the embargo date and the released date in Journal Officiel

#### **Dimensions**

There are at least 6 dimensions for each dataflow. They match the lists of items used to select the desired series on the BDM website.

List of the six mandatory dimensions

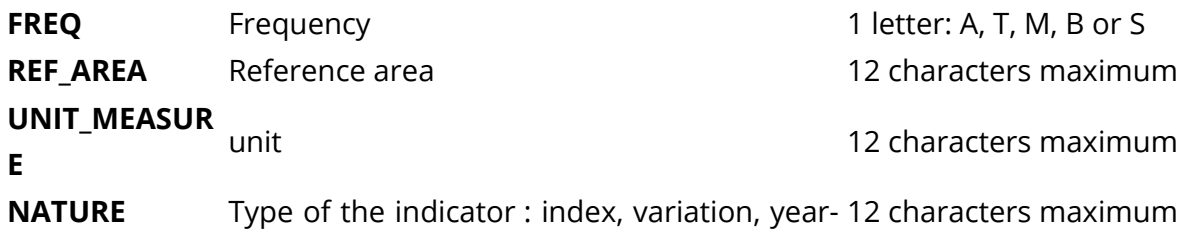

**June 2020**

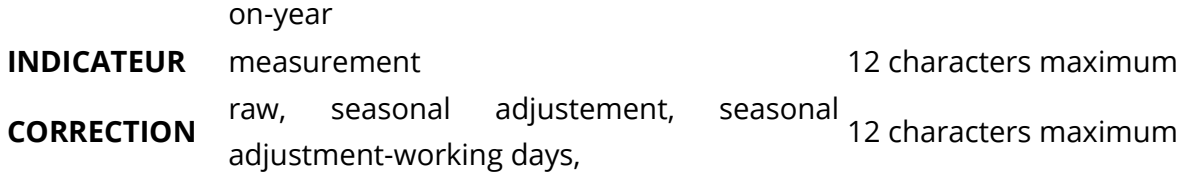

And some optional dimensions depending on each dataflow.

Exemple : for the IPCH-2015 dataflow ( harmonized consumer price indices) there are two complementary dimensions :

BASIND : basing year for the index COICOP2016 : nomenclature of product The identifers and the possible values are described in the associated DSD.

Attributes of the time series

There is a maximum of 7 attributes at the series level. These attributes provide additional information to describe the time series. Among these 7 attributes, Base period is only displayed when appropriate and the 6 other ones are always present:

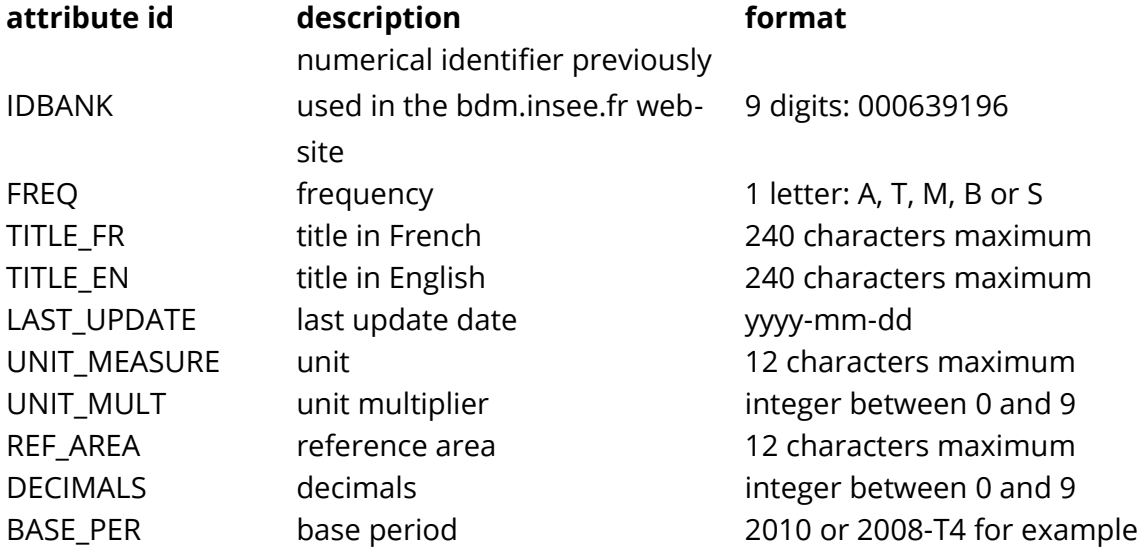

The BASE\_PER attribute is optional and only displayed when not null. The nine other ones are always present in the response.

**June 2020**

#### Attributes of the observations

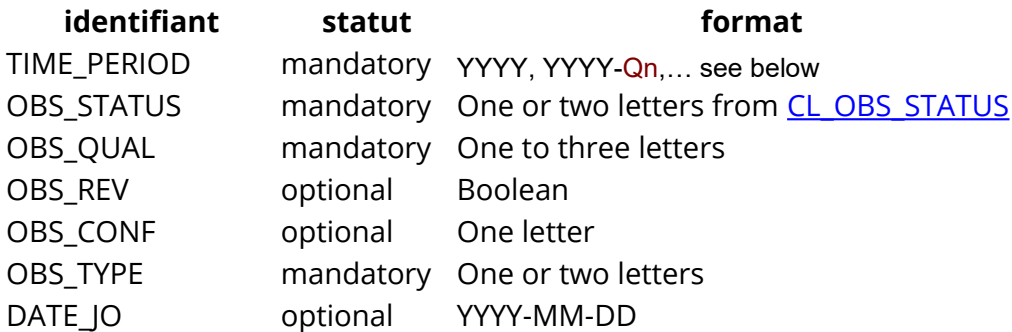

#### Observations value

The observations are shown in anti-chronological order, the most recent ones listed first.

A dot is used as decimal mark, and there is no thousands separator: OBS\_VALUE="1346.4" for example.

When the value is missing, OBS\_VALUE="NaN" (« Not a Number ») is displayed.

Time period (marked as TIME\_PERIOD) has a diferent format depending on the series frequency (YYYY stands for the year and n the period number) :

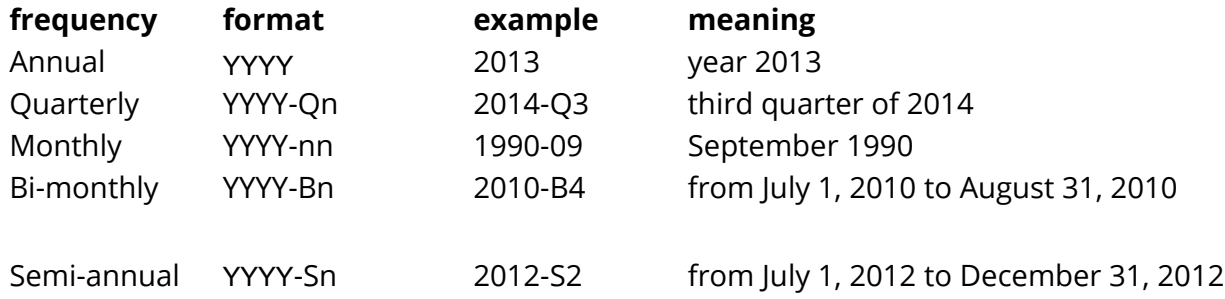

#### <span id="page-10-0"></span>URL syntax

The HTTPS request for accessing the data follows the pattern defined by the **[SDMX 2.1 speci](http://sdmx.org/wp-content/uploads/SDMX_2-1-1-SECTION_07_WebServicesGuidelines_2013-04.pdf)**fications, section 7, part 4 « Data and Metadata Queries ».

The URL follows thus the pattern https://bdm.insee.fr/series/sdmx/data/dataflow/key?optionalparameters The path segment *dataflow* is used to identify the requested dataflow. In this case, the agency always being FR1 and the version 1.0, only the alphanumeric identifer can be provided. Therefore, the two following examples are equivalent: « FR1,IPI-2010-,1.0 » or just « IPI-2010 ».

The path segment *key* is optional and can be used to select one or several among all available series for the dataflow. It is built according to the dimensions defined in the DSD connected to the group. For each dimension, the requested values are indicated in this key and separated with a « + » character if several are chosen. The dimensions are separated with a « . » character and must respect the order specifed in the DSD. If a dimension is left blank, it will not be used to flter the series and all possible values will be provided.

For example, for the IPI-2010 family (Industry Production price indices with 9 dimensions) (6 mandatory with NAF2, AUTRES\_REGROUPEMENTS, BASIND, The key could be as follow :

- • [/data/IPI-2010/...20-4.....:](https://bdm.insee.fr/series/sdmx/data/IPI-2010/...20-4.....) retrieve all the series for the nomenclature item 20,4 from the NAF (nomenclature of french activities), i.e. 4 series including 2 annual and 2 monthly by which one seasonal and working days adjusted *https://bdm.insee.fr/series/sdmx/data/IPI-2010/...20-4.....*
- • [/data/IPI-2010/M...20-4.....:](https://bdm.insee.fr/series/sdmx/data/IPI-2010/M...20-4.....) retrieve the two monthly series from NAF 20.4 *https://bdm.insee.fr/series/sdmx/data/IPI-2010/M...20-4.....*
- /data/IPI-2010/...20-4....CVS-CIO.:<sup>*//data/IPI-2010/...20-4...CVS-CIO.:*//*retrieve the SA-WDA series for Naf 20.4 i.e. series*</sup> *001654579 (idbank) https://bdm.insee.fr/series/sdmx/data/IPI-2010/...20-4....CVS-CJO. (mind the last dot)*

If this *key* part is missing from the URL or if it is equal to « all », every series of the group is returned.

The optional parameters are used to limit the amount of data sent back for each series. If they are not specifed, all available values are displayed. The usable parameters are the following:

- **startPeriod**: beginning of the reporting period: 2001, 2010-Q3, 1990-09, …
- **endPeriod**: end of the reporting period: 2014, 2013-S2, …
- **frstNObservations**: integer n allowing to get the n oldest values of the series
- **lastNObservations**: integer n allowing to get the n most recent values of the series
- includeHistory: boolean to access the previous releases
- **updatedAfter**: starting point for querying the previous releases

The possible combinations of these parameters are:

- startPeriod + endPeriod: all observations included in the two periods are expected
- startPeriod + frstNObservations: the n oldest values starting from startPeriod
- endPeriod + lastNObservations: the n most recent values until endPeriod
- includeHistory + updatedAfter: to retrieve all the releases starting from updatedAfter

Last, the parameter named **detail** can be used to get only a part of the dataset, among its four diferent components: dimensions identifying the series, attributes of the series, attributes of the observations and observations value. The possibilities are listed below, depending on the value taken by the parameter:

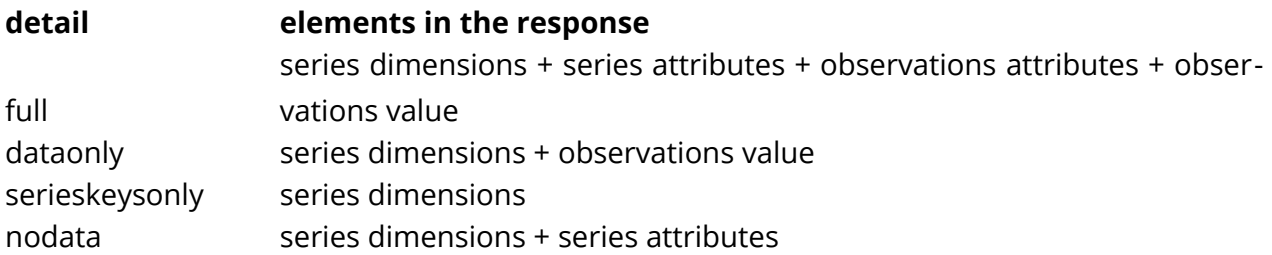

If the parameter is not specifed or is diferent from the 4 cases above, all possible elements are returned (same as *full*).

The client can select the output format by content negotiation, using the *Accept* header value in the HTTP request. For now, the possible values are (can be enriched later):

- application/vnd.sdmx.structurespecificdata+xml;version=2.1: StructureSpecificData format
- application/vnd.sdmx.genericdata+xml;version=2.1: GenericData format
- by default if not specified: StructureSpecificData format

#### <span id="page-12-0"></span>Response structure

Two different output formats are offered for the BDM time series:

- StructureSpecificData: format linked to a specific DSD, the id of the various elements (dimensions, attributes) are directly used to defne the xml attribute name

- GenericData: heavier format but with always the same structure for every DSD, the id of the various elements are only used as values of the xml attributes; in return, there are much more xml nodes

In the StructureSpecifcData format, each series is represented in a <Series> element with as many xml attributes as there are sdmx dimensions and attributes for the series. It has *n* children <Obs> composed of the xml attributes TIME PERIOD, OBS VALUE, OBS STATUS OBS\_STATUS, OBS\_TYPE, OBS\_QUAL and potentially OBS\_CONF, OBS\_REV and DATE\_JO.

In the Generic format, each series has 3 possible types of children:

- <SeriesKey>: an identifcation key with a value for each dimension
- <Attributes>: an optional list of attributes for the series
- <Obs>: a set of observations, with a time dimension element <ObsDimension>, a value element <ObsValue>, an optional list of attributes <Attributes> with the same presentation as the series-level ones

The SDMX message includes a header (XML element <Header>) before the data providing general information about the service, structured in several elements:

- <ID>: unique id of the response
- <Test>: boolean, always false
- <Prepared>: response building date and time, as yyyy-mm-ddThh:mm:ss
- <Sender>: FR1, identifier of Insee
- <Structure>: reference to the DSD used, with its 3 components agency, id and version
- <Source>: Insee.fr

## <span id="page-14-2"></span>IV. Access to structural metadata

Several resources, useful for understanding the meaning of the time series and its data, are available: Dataflow, Data Structure Definition, Concept Scheme, Codelist, Category Scheme.

#### <span id="page-14-1"></span>URL syntax

The HTTP request for accessing the structural metadata follows the pattern defned by the SDMX 2.1 specifications, section 7, part 4 « Structural Metadata Queries ». The URL follows the pattern:

https://bdm.insee.fr/series/sdmx/resource/agency/identifier/version?optionalParameters

The path segment *resource* can take the values: dataflow, datastructure, conceptscheme, codelist or categoryscheme.

The agency will always be FR1, the identifier is specific to each resource and the version can only be 1.0.

If the keyword *all* is used as the identifier, all the objects of the requested type are returned.

Some path segments can be excluded from the URL:

- https://bdm.insee.fr/series/sdmx/resource/FR1/identifer: equivalent to version=1.0
- https://bdm.insee.fr/series/sdmx/resource/FR1: equivalent to version=1.0 and identifier=all
- https://bdm.insee.fr/series/sdmx/resource: equivalent to version=1.0, identifer=all and agency=FR1

With the optional parameter references the client can get the objects linked to the requested resource. The possible values are parents, parentsandsiblings, children, descendants, all or directly the name of a specific resource like codelist for instance.

#### <span id="page-14-0"></span>Response structure

The service response will be in SDMX Structure format, with the MIME type *application/vnd.sdmx.structure+xml*.

The root node is <Structure>, it contains two diferent childnodes <Header> and <Structures>. The requested resources are listed in <Structures> with a diferent element for each possible type (<Dataflow>, <DataStructure>, <ConceptScheme>, <Codelist>, <CategoryScheme>).

The header provides the following information:

- <ID>: unique id of the response
- <Test>: boolean, always false
- <Prepared>: response building date and time, as yyyy-mm-ddThh:mm:ss
- <Sender>: FR1, identifier of Insee
- <Source>: Banque de données macro-économiques

#### <span id="page-15-0"></span>**Examples**

The request https://bdm.insee.fr/series/sdmx/dataflow/ is used to retrieve all available dataflows, with information to make easier the data retrieval: number of series included in the dataflow, link to the equivalent group of series in the BDM website.

The <Dataflow> elements mention the DSD used to organise the corresponding datasets. So, with the output of the first request, the user can get the DSD linked to the dataflow IPC-2015-COICOP. It is also named "IPC-2015-COICOP" and can be retrieved at: https://bdm.insee.fr/series/sdmx/datastructure/FR1/IPC-2015-COICOP.

To understand the DSD, the associated concepts and codelists are required. The concept scheme is available at: https://bdm.insee.fr/series/sdmx/conceptscheme/

The codelist CL\_NATURE can be found at: https://bdm.insee.fr/series/sdmx/codelist/FR1/CL\_NATURE

## <span id="page-16-0"></span>V. Access to previous releases

For a limited set of series available through the webservice, an access to their previous releases is provided. At any change in the dataset (adding or deleting one value, changing values), a new version is released. The old version is stored and remains available by its original dissemination date.

To visualize the diferent datasets for a series, two parameters need to be used in the optionalParameters at the end of the URL. Theses two parameters are "includeHistory" and "updatedAfter".

#### **The IncludeHistory Parameter :**

The parameter includeHistory=true provides all the data releases. Example: [https://bdm.insee.fr/series/sdmx/data/SERIES\\_BDM/001710943?](https://bdm.insee.fr/series/sdmx/data/SERIES_BDM/001710943?includeHistory=true) [includeHistory=true](https://bdm.insee.fr/series/sdmx/data/SERIES_BDM/001710943?includeHistory=true)

If the parameter value is not "true", the parameter is ignored and, in this case,the webservice retrieves only the latest release.

If the series is not concerned by revisions, the webservice response is: *"Aucun résultat ne correspond à cette requête"* (no data match this request).

#### **The UpdatedAfter Parameter:**

It is used to choose the depth of the history

Adding the updatedAfter parameter provides all the releases after the specifed date. The date is formatted as YYYY-MM-DDThh:mm:ss where YYYY stands for the 4-digit year, MM for the 2-digit month, DD for the 2-digit day, hh for the 2-digit hour, mm for the 2-digit minute, ss for the 2-digit second.

Example : [https://bdm.insee.fr/series/sdmx/data/IPC-2015/M......ENSEMBLE...CVS.2015?in](https://bdm.insee.fr/series/sdmx/data/IPC-2015/M......ENSEMBLE...CVS.2015?includeHistory=true&updatedAfter=2017-07-11T08:45:00)[cludeHistory=true&updatedAfter=2017-07-11T08:45:00](https://bdm.insee.fr/series/sdmx/data/IPC-2015/M......ENSEMBLE...CVS.2015?includeHistory=true&updatedAfter=2017-07-11T08:45:00)

By adding this UpdatedAfter Parameter, the webservice response shows two other attributes in the XML tag <message:DataSet> :

1- validFromDate = to indicate the beginning of the time period from which the dataset is disseminated the dissemination time fior the dataset:

2- action = this attribute can take one of these 3 values :

Append : when some new points were added but non revised

Replace : when the release contains some revised figures

Deleted : when some points were deleted

NB: the action attribute for the last release appears in the header part, <message :DataSetAction> tag:

<message:DataSetAction>Append</message:DataSetAction> (when one or more points were added without changing any older point)

*Tracking updates*

a HEAD request can also be made by using If-Modifed-Since=AAAA-MM-JJThh:mm:ss.

If the dataset was modified, the webservice retrieves the data, with a 200 HTTP status. If not, the webservice response is r a 304 status with an empty HTML page.

### <span id="page-17-0"></span>Release calendar

The daily updates are listed in one RSS 2.0 feed.

It is limited to the updates occurred in the last 30 days. The upcoming releases are not mentioned.

The RSSfeed provides a response with a content type *application/rss+xml* and is available at the following URL:

https://bdm.insee.fr/series/sdmx/rss/donnees

This calendar operates in pulling mode only. The client will have to regularly request it to be informed of the last updates.

**The output for the data updates** consists of a list of elements with:

**June 2020**

- a title reminding the id and the name of the updated dataflow
- a reference to this dataflow
- a publication date which corresponds to the last update date of the time series

#### **The output for the structural metadata updates** offers several categories:

- codelist update (change of an existing item or addition of a new code)
- update or addition of a concept in the conceptscheme
- update or addition of a dataflow

## <span id="page-18-0"></span>Error handling

The error messages are compliant with the specifications **SDMX 2.1, section 7**, part 5 « Standard Errors for SDMX Web Services ».

The response is an XML document with a technical code and a message, the HTTP status code is greater than 400. The possible cases are the following:

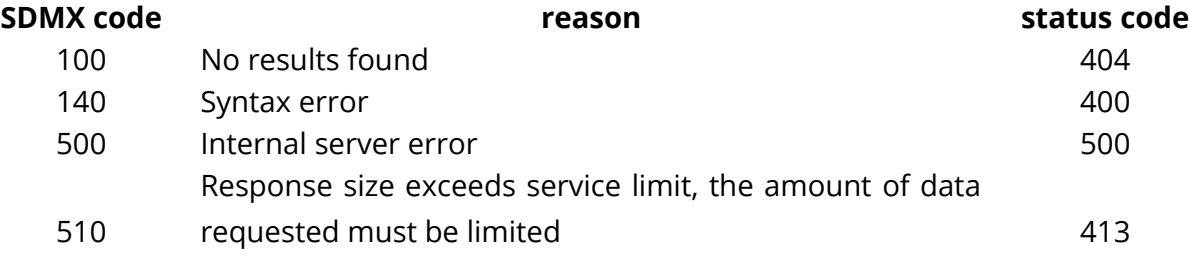

For example in case of wrong identifier, the response message is: https://bdm.insee.fr/series/sdmx/datastructure/FR1/wrong-id/